# CARACTERIZACIÓN DE CIRCUITOS ELÉCTRICOS RC-RL-RCL

Lista de autores

Laboratorio 3, Turno B - Departamento de Física Facultad de Ciencias Exactas y Naturales, UBA

Entrega:

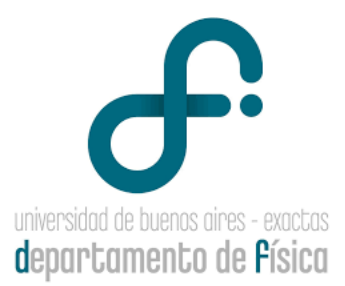

#### Resumen

En este trabajo se caracterizó la resistencia interna del generador de funciones empleado, para poder tenerla en cuenta y que no afecte futuras mediciones. Además se estudiaron los regímenes transitorios de los circuitos RC, RL y RLC. Donde para los dos primeros se determinó el valor  $C$  y  $L$  mediante ajustes lineales, mientras que para el ´ultimo se ajustaron los comportamientos sub y sobreamortiguados del sistema con los modelos teóricos correspondientes. A posteriori, se estudió la respuesta en resonancia de un circuito RLC serie alimentado por una fuente de corriente alterna, además de la disipación de potencia, el ancho de banda y factor de mérito del circuito.

# 1. Introducción

# 1.1. Ley de Ohm

#### 1.1.1. Circuitos en paralelo

<span id="page-1-0"></span>Sabemos que los instrumentos con que trabajamos tienen resistencias internas, buscamos determinar su magnitud y conocer así con que valores resultará adecuado efectuar las me-diciones para que no las altere. Para el circuito de la Figura [1](#page-1-0) que veremos a continuación, podemos calcular el valor de la tensión de salida  $V_{out}$  regido por la ecuación [1](#page-1-1)

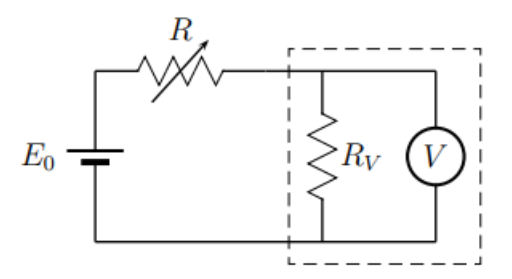

**Figura 1:** Esquema de un posible circuito para medir la resistencia interna  $R_v = R_i$ , alimentado con un voltaje  $E_0 = V_{in}$ .

<span id="page-1-1"></span>
$$
V_{out} = V_{in} \frac{R}{R + R_i} \tag{1}
$$

donde  $V_{in}$  es el voltaje aplicado al circuito, R la resistencia puesta y  $R_i$  la resistencia interna del instrumento.

# 1.2. Transitorio

Decimos un circuito se encuentra en etapa transitoria, cuando se tiene que las variables eléctricas evolucionan hacia el equilibro. Veamos a continuación en detalle como funcionan

los circuitos previamente mencionados.

#### 1.2.1. Circuito RC

Es aquel compuesto por una resistencia y un capacitor en serie, como se puede ver en la Figura [2.](#page-2-0) El circuito se encuentra alimentado por una tensión de entrada  $V_0$  y el capacitor descargará la energía almacenada a través de la resistencia. Planteando la caída de potencial sobre la resistencia usando las leyes de Kirchoff, se obtiene la siguiente ecuación diferencial:

$$
0 = R\frac{di}{dt} + \frac{1}{C}i\tag{2}
$$

Cuya solución está dada por:

$$
I_R = \frac{V_0}{R} e^{-\frac{t}{\tau}} \tag{3}
$$

De la cual podemos determinar el voltaje en funcion del tiempo

$$
V_R(t) = V_0 e^{-\frac{t}{\tau}} \tag{4}
$$

Con  $V_0$  el voltaje inicial y el intervalo temporal denominado tiempo característico dado por:

<span id="page-2-2"></span>
$$
\tau = RC \tag{5}
$$

 $\frac{c}{\tau}$  (6)

<span id="page-2-0"></span>para el cual el voltaje decae en un 37 % del valor inicial. El valor de la corriente sobre la resistencia teniendo en cuenta la Ley de Ohm es el mostrado en la Ecuación [6,](#page-2-1)  $([1])$  $([1])$  $([1])$ .

> $V_0$ R

 $e^{-\frac{t}{\tau}}$ 

<span id="page-2-1"></span> $I_R =$ 

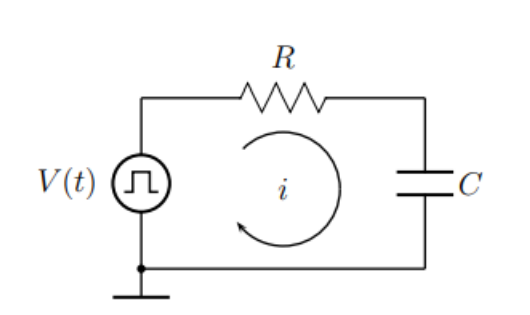

Figura 2: Diagrama de un circuito RC, alimentado por una onda cuadrada de voltaje  $V$ .

El objetivo del montaje de este circuito es poder estudiar el proceso de carga y descarga del capacitor y determinar el valor de la capacidad C empleando distintas resistencias R para calcular así el valor de  $\tau$ .

#### 1.2.2. Circuito RL

<span id="page-3-0"></span>En un circuito RL (ver Figura [3\)](#page-3-0) por el cual circula una corriente variable, en la inductancia L aparecerá una f.e.m inducida (fuerza electromotriz), la cual se opone a la variación de corriente, así la intensidad crece exponencialmente desde cero a un valor constante en un tiempo característico dado por

<span id="page-3-3"></span>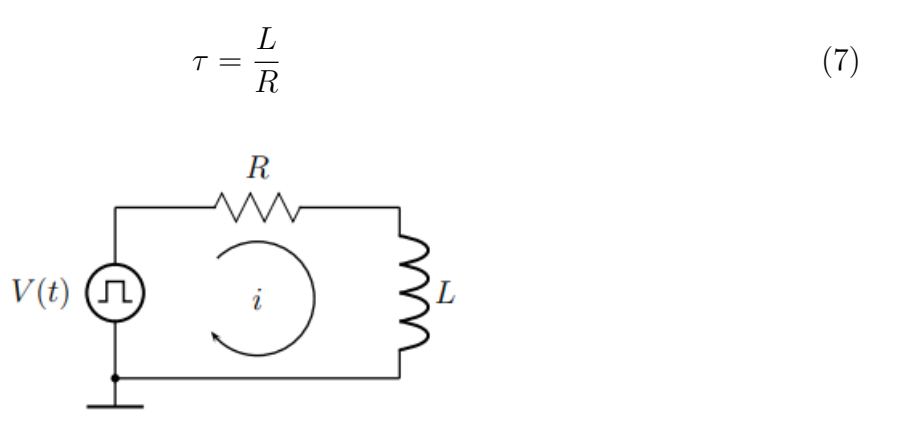

Figura 3: Esquema de un circuito RL, alimentado por una onda cuadrada de voltaje  $V$ .

Si aplicamos la segunda Ley de Kirchhoff al circuito se obtiene una ecuación diferencial cuya solución es conocida:

$$
V_0 = i.R + L\frac{d^2i}{dt^2} \tag{8}
$$

La intensidad y la tensión en la bobina se definen como muestran las ecuaciones  $9 \text{ y } 10$  $9 \text{ y } 10$ [\[1\]](#page-14-0).

<span id="page-3-1"></span>
$$
i(t) = \frac{V_0}{R} (1 - e^{-\frac{t}{\tau}})
$$
\n(9)

<span id="page-3-2"></span>
$$
V(t) = V_0 e^{-\frac{t}{\tau}}
$$
\n(10)

Con  $V_0$  el valor inicial del voltaje, R la resistencia empleada en el circuito, y siendo  $\tau$  el tiempo característico de este transitorio.

El objetivo es determinar el valor de la inductancia  $L$ , empleando distintas resistencias R con sus respectivos tiempos característicos  $\tau$ .

#### 1.2.3. Circuito RLC

La corriente para un circuito RLC obedece a la siguiente ecuación diferencial

$$
0 = L\frac{d^2i}{dt^2} + R\frac{di}{dt} + \frac{1}{C}i\tag{11}
$$

Proponiendo soluciones del tipo  $i(t) \propto e^{\lambda t}$  y resolviendo la ecuación característica del sistema, se obtienen dos soluciones para el autovalor que cumplen lo siguiente:

$$
\lambda_{\pm} = -\frac{R}{2L} \pm \sqrt{\left(\frac{R}{2L}\right)^2 - \frac{1}{LC}}\tag{12}
$$

donde el valor del radicando determina tres diferentes comportamientos del circuito, considerando que R, L y C son magnitudes positivas. Veamos en detalle que ecuaciones rigen a estos comportamientos:

Caso Sobreamortiguado:  $R > 2\sqrt{\frac{L}{C}}$  $\mathcal{C}_{0}^{0}$ 

Si se asume que el capacitor inicialmente está completamente descargado, resulta que la corriente inicialmente es nula y  $\frac{di}{dt}(0) = \frac{V_0}{L}$ , por lo tanto la solución de la ecuación diferencial es

<span id="page-4-0"></span>
$$
i(t) = \frac{V_0}{\sqrt{\left(\frac{R}{2L}\right)^2 - \frac{L}{C}}} e^{-\frac{R}{2L}t} \sinh\left(\sqrt{\left(\frac{R}{2L}\right)^2 - \frac{1}{LC}t}\right)
$$
(13)

esperamos observar un decaimiento de la corriente en la medida que aumente el tiempo.

Caso críticamente amortiguado:  $R = 2\sqrt{\frac{L}{C}}$  $\mathcal{C}_{0}^{(n)}$ 

Aplicando las mismas condiciones iniciales para la corriente se obtiene

$$
i(t) = \frac{V_0}{L} t e^{-R2Lt} \tag{14}
$$

Caso subamortiguado:  $R < 2\sqrt{\frac{L}{C}}$  $\mathcal{C}_{0}^{0}$ 

.

Bajo la misma hipótesis sobre el capacitor, por lo tanto mismas condiciones iniciales tenemos:

$$
i(t) = \frac{V_0}{\omega L} e^{-\frac{R}{2L}t} \sin\left(\sqrt{\frac{1}{LC} - \left(\frac{R}{2L}\right)^2 t}\right)
$$
(15)

La respuesta esperada es oscilatoria amortiguada, con el amotiguamiento dado por el término exponencial

El objetivo experimental es lograr ajustar los datos medidos para los regímenes sub y sobre amortiguado.

### 1.3. Resonancia

#### <span id="page-5-5"></span>1.3.1. Circuito RLC serie

Para un circuito RLC, alimentado por una fuente de tensión armónica dada por  $V(t)$  =  $V_0$  sin  $\omega_0 t$ , podemos plantear la ley de Ohm bajo el formalismo complejo en la malla, donde tendremos que se cumplirá:

$$
V = iZ_{AB} = i(R + Z_L + Z_C)
$$
\n<sup>(16)</sup>

con V la tensión aplicada, i es la corriente circulante por la malla y  $Z_{AB}$  es la impedacia del circuito vista desde la fuente. De la ecuación anterior podemos reemplazar por las impedancias correspondientes, y despejando i, obtenemos:

<span id="page-5-3"></span>
$$
|i| = \frac{|V|}{[R + j(\omega L - \frac{1}{\omega C})]^{1/2}}
$$
\n(17)

De la expresión anterior, tendremos que la corriente tiende a cero a frecuencias muy altas o muy bajas. Para observar la resonancia del sistema, debemos pedir que la reactancia<sup>[1](#page-5-0)</sup> total sea nula, allí tendremos que la corriente es máxima y vale:

$$
|I| = \frac{|V|}{R} \tag{18}
$$

esto ocurrirá para un valor de la frecuencia dada por

<span id="page-5-2"></span>
$$
\omega_0 = \frac{1}{\sqrt{LC}}\tag{19}
$$

Además la magnitud de mayor interés físico es la potencia disipada por el circuito, que cumple:

<span id="page-5-4"></span>
$$
P(\omega) = \frac{V_{ef}^2}{R^2 + (\omega L - \frac{1}{\omega C})^2} R
$$
 (20)

donde  $V_{ef}$  es la tensión eficaz aplicada por la fuente. Viendo que esta potencia se reduce a la mitad de la m´axima podemos operar y definir el ancho de la curva como :

<span id="page-5-1"></span>
$$
\Delta\omega = \omega_2 - \omega_1 = \frac{R}{L} \tag{21}
$$

A la ecuación anterior [21](#page-5-1) se la denomina tambien el ancho de banda del circuito. Podemos adicionalmente definir el factor de mérito como:

<span id="page-5-0"></span><sup>&</sup>lt;sup>1</sup>Corresponde a la parte imaginaria de la impedancia  $Z_{AB}$ 

<span id="page-6-1"></span>
$$
Q \equiv \frac{\omega_0}{\Delta \omega} = \frac{1}{R} \sqrt{\frac{L}{C}}
$$
\n(22)

que mide la selectividad del circuito para disipar potencia. Si  $Q \ll 1$  tendremos que el circuito disipa potencia para un rango amplio de frecuencias y en cambio si  $Q \gg 1$  la campana será más aguda.

Se estudiará la resonancia del circuito, en particular, el ancho de banda y su factor de mérito. En las próximas páginas se podrá leer sobre el método empleado en cada montaje en la sección [2.3.1,](#page-7-0) para los resultados la sección [3](#page-8-0) mientras que para las conclusiones en [4](#page-14-1)

# 2. Desarrollo

## 2.1. Resistencia interna del Generador de Funciones

En esta experiencia se realizó una caracterización de un generador de funciones SIGLENT SDG1050 buscando el valor su resistencia interna. Teniendo conocimiento sobre este dato, se puede tener en cuenta para evitar que la resistencia propia del generador afecte en futuras mediciones. Para ello se generó una señal cuadrada, puesto que esta simula cómo se abre y cierra una llave en un circuito periódicamente.

<span id="page-6-0"></span>Se conectó una caja de resistencias en serie variable de hasta 100  $\Omega$  al generador y en paralelo se midió el voltaje recibido de la caja con un multímetro modelo UNI-T UT55 cerrando el circuito tal como muestra la Figura [4:](#page-6-0)

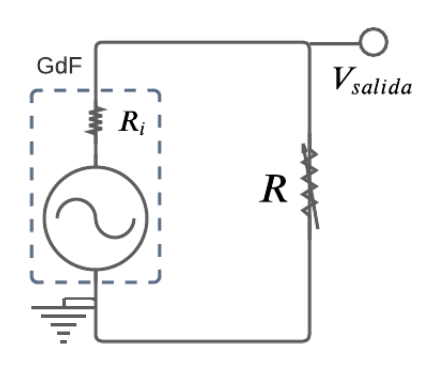

Figura 4: Modelo del circuito para medir la resistencia interna del generador de funciones.

### 2.2. Transitorios

#### 2.2.1. Circuito RC

La experiencia se ha basado en montar un circuito RC sobre un protoboard con una caja de resistencias en serie variable de 10 kΩ y un capacitor de  $C = 4.7\mu$  para obtener los distintos tiempos característicos correspondientes a cada variación. Mediante el generador de funciones SIGLENT SDG1050 se alimentó al sistema con una señal cuadrada de una amplitud de 4.12 Vpp. Se midió la caída de tensión en función del tiempo sobre la resistencia y se logr´o observar en la pantalla de un osciloscopio Tektronix TBS 1052B-EDU. Se obtuvieron los datos mesurados para resistencias de 1, 3, 5, 9 y 10 kΩ y posteriormente determinamos  $\tau$  con la Ecuación [5.](#page-2-2)

#### 2.2.2. Circuito RL

Para realizar el circuito RL se empleó un montaje muy similar al de la experiencia anterior con los mismos instrumentos. Lo que se intercambió fue el capacitor por una bobina conectada en serie con la caja de resistencias de un valor de  $L = 10mH = 0.01H$ . Se realizó la misma experiencia del circuito RC con una onda cuadrada de la misma amplitud y se midió la caída de tensión a través del tiempo sobre los mismos datos mesurados para resistencias del circuito anterior, teniendo en cuenta que para esta configuración el tiempo característico es el que se muestra la Ecuación [7.](#page-3-3)

#### 2.2.3. Circuito RLC

Se montó este circuito con una caja de resistencias variable, una inductancia de  $L =$ 10mH= 0,01H y un capacitor de  $C = 4.7 \mu$ F sobre un protoboar. Nuevamente empleamos una onda cuadrada de amplitud  $V = 4V$  y frecuencia  $f = 148$ Hz.

Puesto que el caso crítico se da cuando  $R = 2\sqrt{L/C}$ , que en este caso resulta ser  $R \approx 92.25\Omega$ . Para estar en los comportamientos sobre y sub amortiguados, se utilizaron resistencias de  $R = (92.2 \pm 0.1)$  y  $R = (27.9 \pm 0.1)$  respectivamente.

# 2.3. Resonancia

#### <span id="page-7-0"></span>2.3.1. Circuito RLC serie

Se ensambló un circuito de este tipo utilizando una resistencia de  $R = (400,00 \pm 0,01) \Omega$ , inductancia de  $L = 0.01H$  y un conductor  $C = 4.7 \mu F$ . Con el generador de funciones Tektronix AFG1022, se alimentó al circuito con una onda cuadrada de amplitud  $V = 5V$ pp. Para visualizar los resultados se utilizó un osciloscopio Tektronix TBS 1000C SERIES, donde en un canal se veía la señal de entrada y en el otro la señal de salida del circuito.

Se realizó un barrido en frecuencias, a partir de la frecuencia de resonancia que resultó

ser de  $\omega_0 \approx 734,12$  Hz al utilizar la ecuación [19.](#page-5-2) Nos ubicamos en ese valor en el generador de funciones y pasando al modo XY en el osciloscopio se buscó la resonancia del sistema, que fue hallada en  $\omega_0 = 744$  Hz.

# <span id="page-8-0"></span>3. Resultados y discusiones

### 3.1. Resistencia Interna del Generador de Funciones

En la caja de resistencias utilizadas de hasta 100  $\Omega$ , se optó por usar un valor de  $R =$  $(50,6\pm0,1)$  Ω. Donde se tomó como error, la mínima división del instrumento que se lograba visualizar. En el generador de funciones se optó por usar un voltaje de  $V_{in} = (4.08 \pm 0.04)$ V para una onda cuadrada, tomando como error la variación observada en el osciloscopio y la señal emitida.

Como se cumple la relación dada por la Ecuación [1](#page-1-1) se determinó el valor de  $V_{out}$  observando en la pantalla del osciloscopio, el mismo resultó ser  $V_{out} = (2,12\pm0,04)$ V. Una primera estimación de la resistencia interna dió  $R_i = (46.78 \pm 2.05)$  con el error tomado a partir de la propagación de error de la ecuación [1](#page-1-1) como se muestra en el Apéndice X. Se determinó un error relativo de 4.4 % siendo este bajo, as´ı se asegura la fiabilidad del valor obtenido.

# 3.2. Transitorio

#### 3.2.1. Circuito RC

<span id="page-8-1"></span>El resultado de las 5 mediciones efectuadas están en la figura [5.](#page-8-1) Para cada ajuste se utilizó una función exponencial como modelo  $Ae^{-Bx} + C$  con la función curve\_fit de Python.

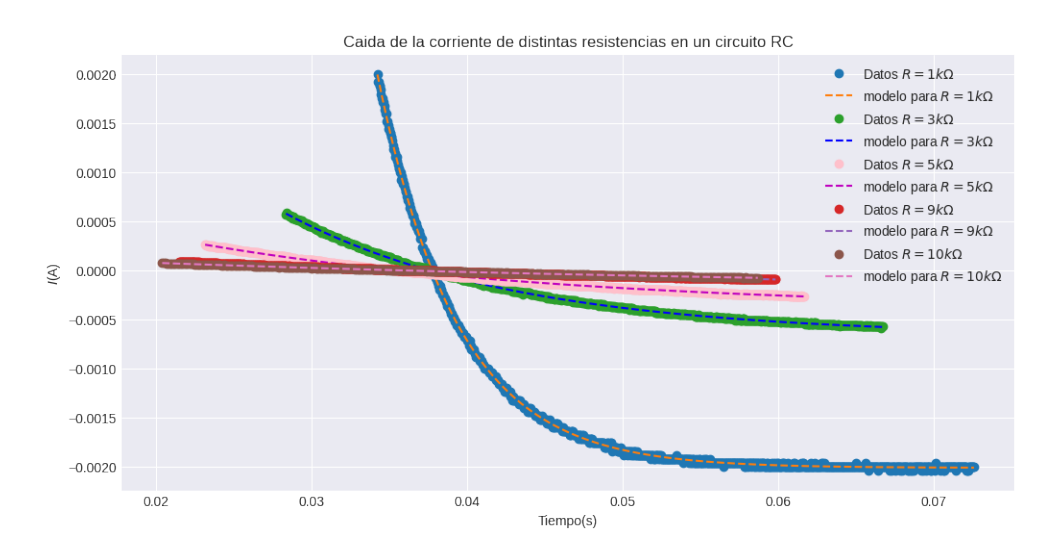

Figura 5: Medición de la caída de la corriente sobre los distintos valores de  $R$  a través del tiempo.

Se observa como el tiempo característico es mucho más chico a medida que aumenta el valor de la resistencia lo cual nos dice que existe una relación de proporcionalidad entre los ajustes de la corriente  $i(t)$  y también como la exponencial queda mucho más empinada debido a que su amplitud es inversamente proporcional a la resistencia como consecuencia de la Ecuación [6.](#page-2-1)

Teniendo los parámetros de las curvas se tomó el valor de  $\tau$  para cada resistencia medida y como su error a la incerteza proporcionada de los ajustes.

Se gráfico a cada R en función de  $\tau$ , sabiendo que se obtendría una función lineal como resultado, donde la pendiente es el valor de  $C$  (dado que se cumple la Ecuación [5\)](#page-2-2). Se observó el resultado del ajuste lineal a los datos mesurados en la Figura [6.](#page-9-0)

<span id="page-9-0"></span>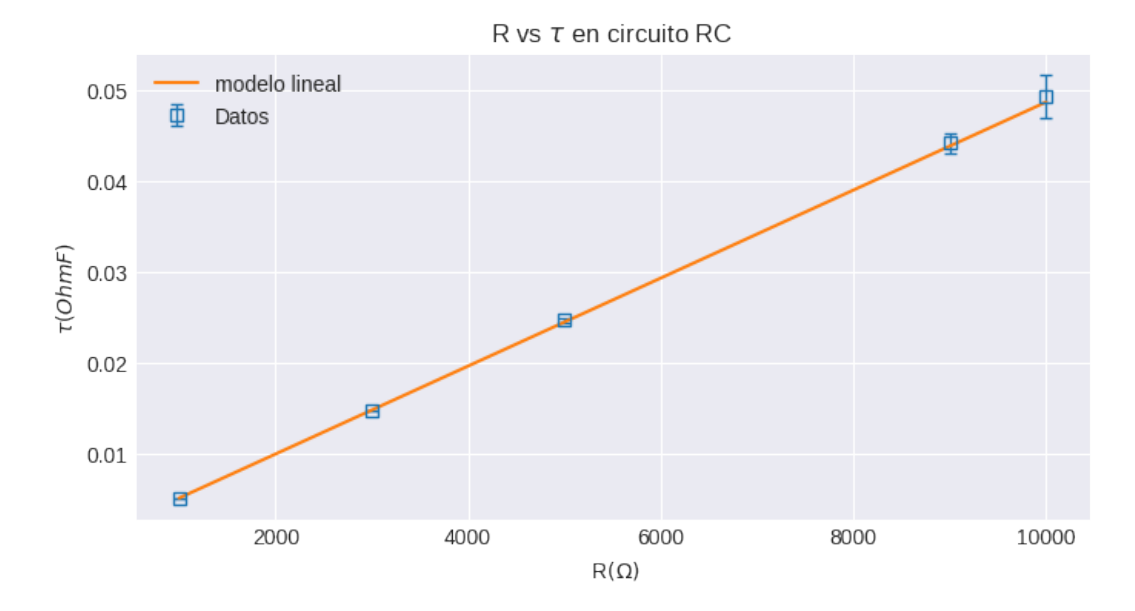

Figura 6: Esquema de las 5 mediciones realizadas con sus respectivos errores (en azul) con el ajuste realizando (en naranja).

Como se puede ver, quedó una relación lineal entre R y  $\tau$  así el valor que se obtuvo para la pendiente fue de  $C = (4.84 \pm 0.05)\mu\text{F}$  dando un error relativo de un 1% lo cual nos dice de lo preciso del ajuste .También el valor de  $\chi^2 \approx 0.69$  lo que indica que es muy probable que se subestimó el error instrumental proveniente del osciloscopio y otorga confiabilidad en la experiencia. El valor obtenido de  $C_{a\mu s\mu e}$  esta en el mismo orden de magnitud y muy cerca del usado en la experiencia de un valor de  $C = 4.7 \mu$ F.

#### 3.2.2. Circuito RL

Se midió el voltaje en función del tiempo para cada resistencia medida y utilizando la ecuación [9](#page-3-1) se graficaron los datos y realizaron ajustes correspondientes con la función curve\_fit de Python tomando como modelo  $A(1 - e^{-Bx}) + C.EI$  resultado de todos los ploteos se observan en la Figura [7.](#page-10-0)

<span id="page-10-0"></span>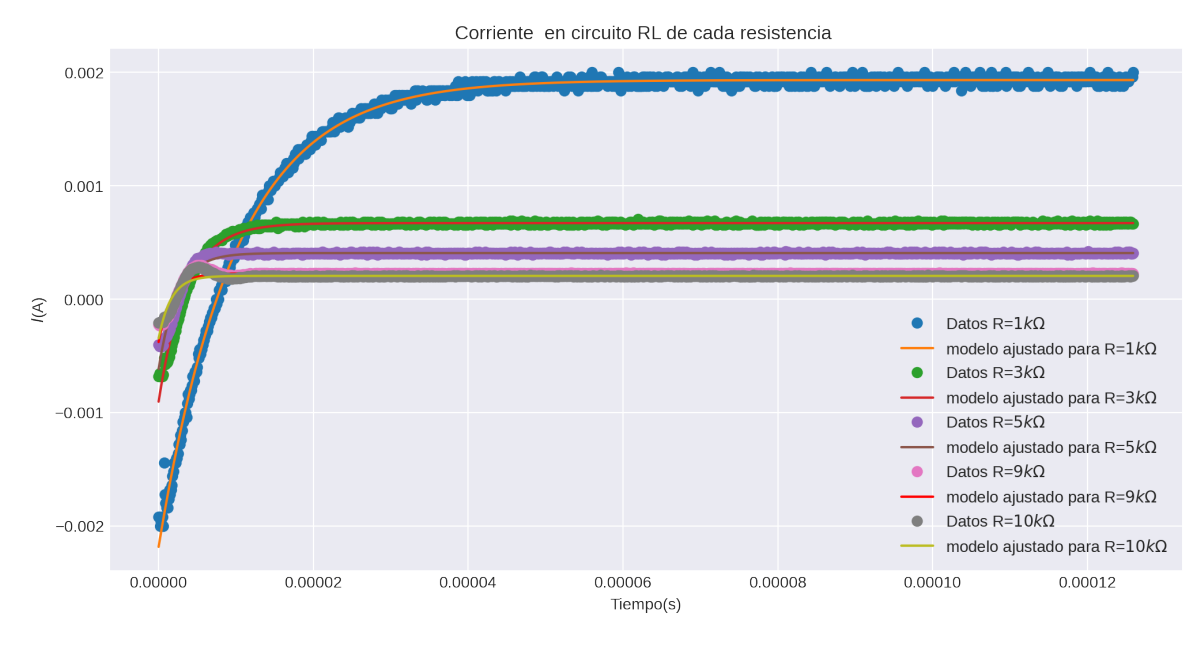

Figura 7: A juste de la corriente en función del tiempo

En la gráfica se observa que a medida que se aumenta la resistencia el tiempo característico es mucho más corto y se aplana mucho más rápido lo cual tiene sentido con la Ecuación [9](#page-3-1) y se ve también como la exponencial queda mucho más aplanada cerca del 0 debido a la relación de la amplitud que decae inversamente proporcional con la resistencia medida.

Como se obtuvieron los parámetros de las curvas se tomó el valor de  $\tau$  para cada resistencia medida y como su error a la incerteza proporcionada de los ajustes que se muestran en la Figura [8](#page-10-1)

<span id="page-10-1"></span>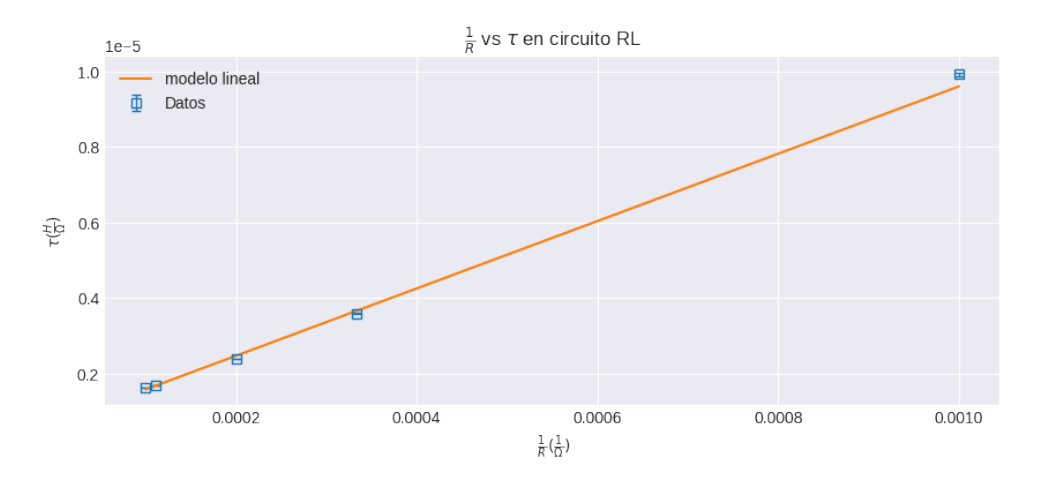

Figura 8: Ajuste lineal de los datos medidos en para distintas resistencias en función del tiempo caracteristico en el circuito RL.

Se logra notar que existe una relación lineal entre el tiempo característico  $\tau$  y la variable 1  $\frac{1}{R}$  siendo que la pendiente resulte ser el valor aproximado de la inductancia L sin embargo el

valor obtenido es de  $L = (8.9 \pm 0.4) \text{mH}$  es del mismo orden de magnitud que la inductancia original que aunque en su intervalo de confianza no coincide con el valor calculado, se acerca mucho. El ajuste no es muy bueno y eso se debe a que a medida que aumentaban los valores de R y se media se notaba una cierta fluctuación como si saltase en el punto en el que empieza a estabilizarse. Esto no es más que un error instrumental del osciloscopio respecto a la escala temporal ya que cuanto mayor es la R mas chico es el tiempo característico de hasta  $1\mu s$  y la escala utilizada era de 25µs por lo que el error en el ajuste es debido a un error nominal del instrumento usado.

#### 3.2.3. Circuito RLC serie

En la próxima figura, se pueden observar los datos medidos ajustados por la función [13.](#page-4-0)

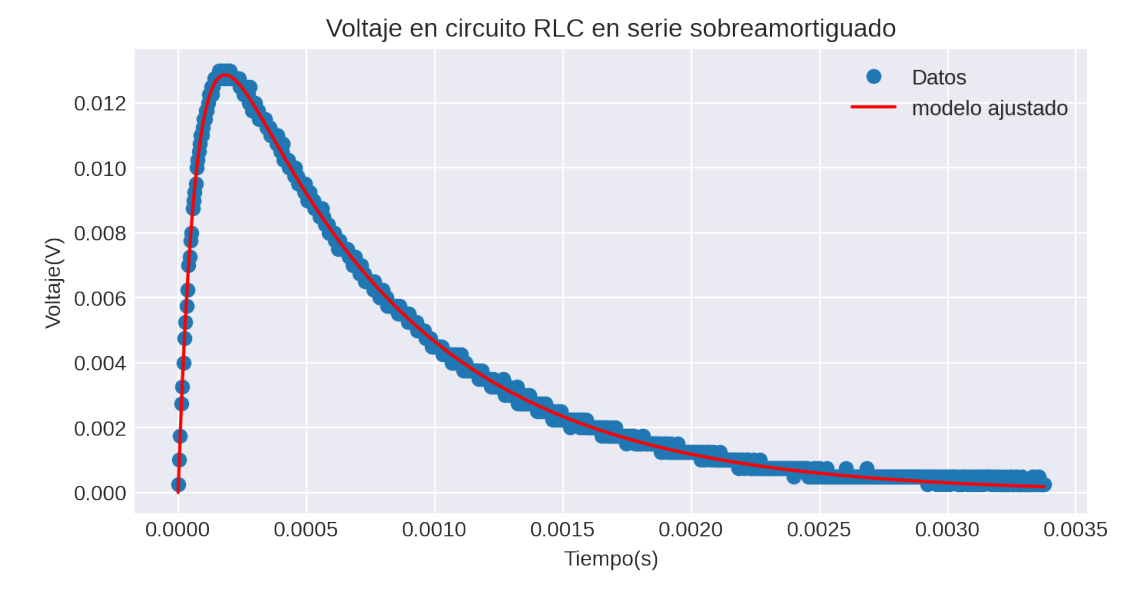

Figura 9: Ajuste de los datos medidos en rojo, mientras que en azul se tienen los datos del sistema sobreamortiguado.

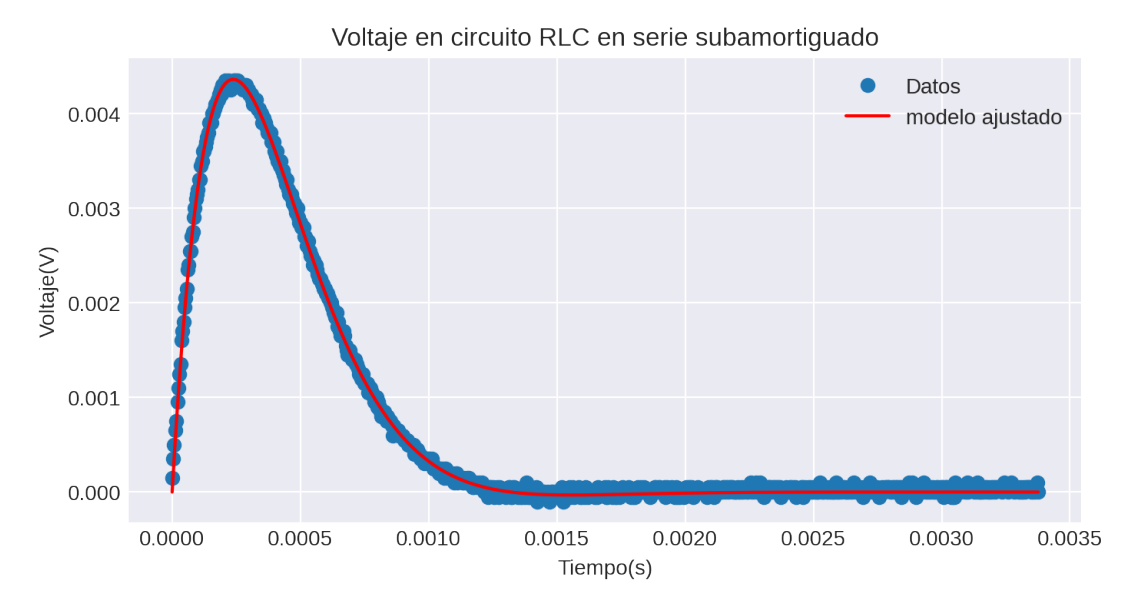

Figura 10: Ajuste de los datos medidos del sistema subamortiguado.

En la gráfica del voltaje del circuito RLC en el régimen subamortiguado en función del tiempo, nuevamente observamos que el aumento de R genera un aumento en el amortiguamiento, también se examina que los máximos de las graficas se alcanzan en tiempos muy similares. Se verifica que el máximo del voltaje para el sobreamortiguado es mayor que para el caso del subamortiguado debido al comportamiento senoidal hiperbólido de la modulación de la amplitud del primero.

# 3.3. Resonancia

## 3.3.1. Circuito RLC serie

Se realizó el barrido en frecuencias para el circuito en cuestión y se graficó a los datos levantados junto con la función que los ajusta dada por la Ecuación [17.](#page-5-3) Podemos visualizar el resultado en la Figura [11:](#page-13-0)

<span id="page-13-0"></span>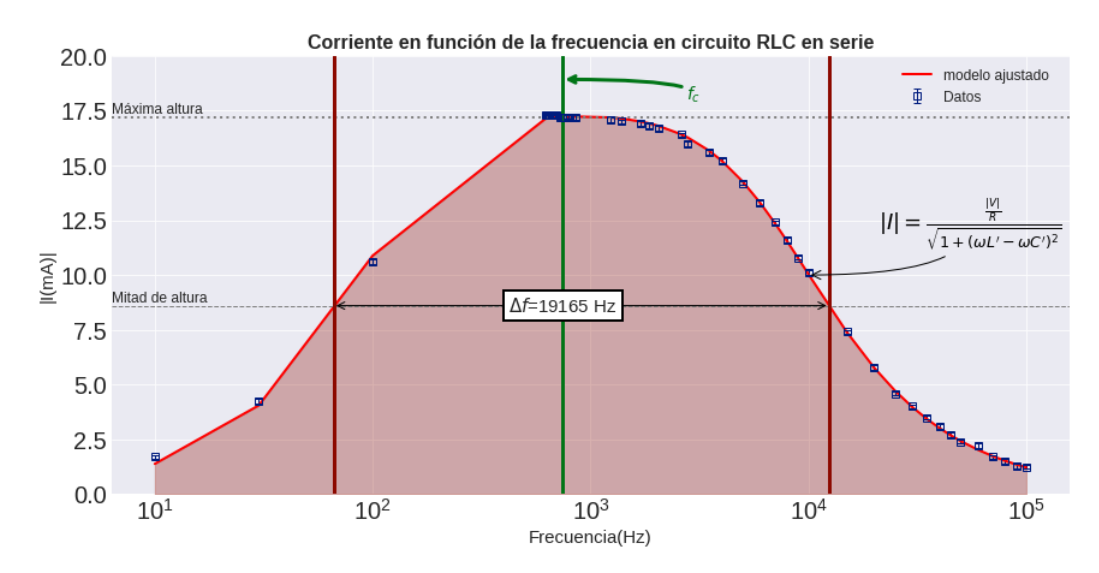

Figura 11: Ajuste de la corriente en función de la frecuencia. El ancho de campana está dado por  $\Delta f$ .

En este gráfico podemos observar que el máximo de la curva, es decir, la resonancia se encuentra en el rango de valores esperados. Creemos que es un buen ajuste al observar los datos para frecuencias mayores a la de resonancia pero que no lo es para frecuencias menores a la de resonancia, debido a una falta de robustez en la toma de datos. A continuación, en la Figura [13,](#page-14-2) se graficó la potencia en función de la frecuencia, usando como ajuste la ecuación [20](#page-5-4)

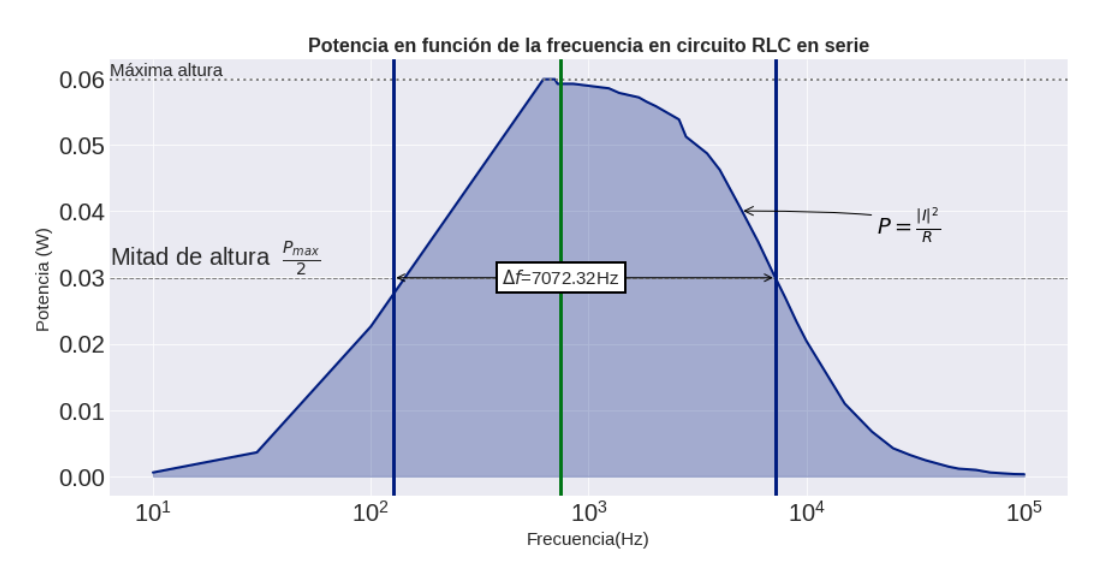

Figura 12: Ajuste de la Potencia en función de la frecuencia.

Resulta relevante notar que la campana para este gráfico posee un ancho grande, la cual nos proporciona una factor de mérito muy pequeño (pues está dada por la ecuación [22\)](#page-6-1), esto resultó esperable debido a la resistencia empleada. Por este motivo, el circuito disipará potencia en un rango amplio de frecuencias.

# <span id="page-14-1"></span>4. Conclusiones

En el estudio de los circuitos RC y RL, para el régimen transitorio, se comprobó que la corriente tiene un comportamiento exponencial. Adicionalmente, pudimos obtener experimentalmente el valor de C y L mediante los ajustes lineales respectivos, los mismos resultaron ser  $C = (4.84 \pm 0.05) \mu$ F y  $L = (8.9 \pm 0.4)$  mH que comparados con los valores reales de C y L son muy cercanos, a pesar de que no se solapen los valores por las barras de error.

Para el estudio del transitorio del circuito RLC, observamos que al aumentar  $R$  también lo hace el amortiguamiento, por lo que a menor  $R$  más oscilaciones se obtendrán. Se comprueba así que efectivamente el modelo teórico, que se puede ver en la sección [1.3.1,](#page-5-5) resulta correcto para los valores de R, L y C utilizados.

Sobre el análisis de la resonancia del circuito RLC serie, se obtuvo que la frecuencia de resonancia está en  $f = 744$  Hz, que resulta cercana al valor teórico de  $f_t = 734,12$  Hz. Además, se llegó a un ancho de campana de  $\Delta f = 7072,32 \text{Hz y}$  un factor de calidad  $Q = 0,1$ . Valores consistentes a la campana que se puede observar en la figura [13.](#page-14-2)

En la mayoría de los experimentos, pudimos observar una concordancia entre los modelos teóricos empleados respecto de los circuitos montados.

# Apéndice

### <span id="page-14-2"></span>1. Residuos de la campana de resonancia en el circuito RLC serie

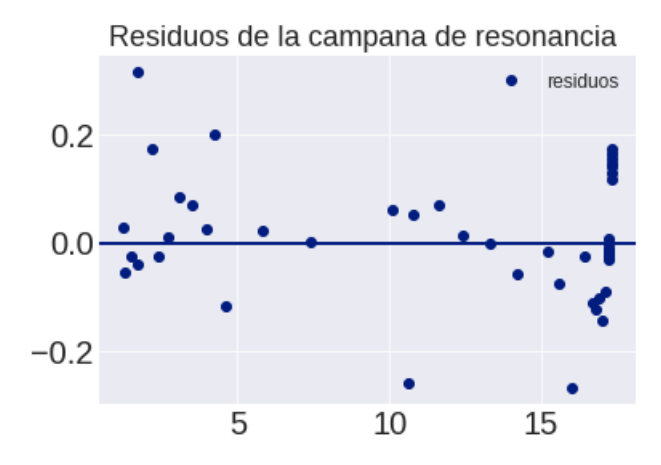

Figura 13: Residuos de la campana de resonancia para el circuito RLC-Serie

# Referencias

<span id="page-14-0"></span>[1] Mahmood Nahvi y Joseph A Edminister. *Circuitos eléctricos y electrônicos*. McGraw-Hill Interamericana, 1998.